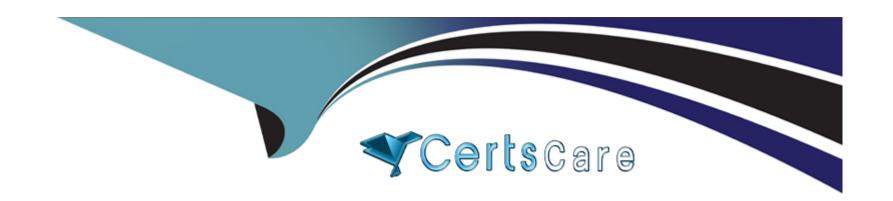

# Free Questions for PDI by certscare

**Shared by Colon on 15-04-2024** 

For More Free Questions and Preparation Resources

**Check the Links on Last Page** 

# **Question 1**

### **Question Type:** MultipleChoice

A developer creates a custom exception as shown below:

public class ParityException extends Exception {}

What are two ways the developer can fire the exception in Apex?

Choose 2 answers

### **Options:**

- A- new ParityException();:
- B- throw new ParityException('parity does not match');
- C- new ParityException('parity does not match');
- D- throw new ParityException();

#### **Answer:**

B, D

# **Question 2**

**Question Type:** MultipleChoice

A developer deployed a trigger to update the status\_\_c of Assets related to an Account when the Account"s status changes and a nightly integration that updates Accounts in bulk has started to fail with limit failures.

```
01: trigger AccountTrigger on Account(after update) {
         List<Asset> assetsToUpdate = new List<Asset>();
02:
         for (Account newA : Trigger.new) {
03:
            Account oldA = Trigger.oldMap.get(newA.Id);
04:
            if (oldA.Status c != newA.Status c) {
05:
                  assetsToUpdate.addAll( AccountHelper.getAssetsToUpdate(newA) );
06:
07:
08:
         update assetsToUpdate;
09:
10: }
    public class AccountHelper {
12:
         public static List<Asset> getAssetsToUpdate(Account acct) {
13:
            List<Asset> assetsToUpdate = new List<Asset>();
17:
                     FROM Asset
18:
                     WHERE AccountId = :acct.Id]) {
                  if (asst.Status c != acct.Status c) {
19:
                     asst.Status c = acct.Status c;
20:
                     assetsToUpdate.add(asst);
21:
22:
23:
24:
             return assetsToUpdate;
25:
26: }
```

What should the developer change about the code to address the failure while still having the code update all of the Assets correctly?

### **Options:**

- A- Change the gerAssetsToUpdac= method to process all Accounts in one call and call it outside of the for loop that starts on line 03.
- B- Add a LIMIT clause to the SOQL query on line 16 to limit the number of Assets queried for an Account.
- C- Move all of the logic to a Queueable class that queries for and updates the Assets and call it from the trigger.
- **D-** Add List<Asset> assets = [SELECT Id, Status\_c FROM Asset WHERE AccountId = :acctId] to line 14 and iterate over the assets list in the for loop on line 15.

#### **Answer:**

Α

### **Question 3**

#### **Question Type:** MultipleChoice

A software company is using Salesforce to track the companies they sell their software to in the Account object. They also use Salesforce to track bugs in their software with a custom object, Bug\_c.

As part of a process improvement initiative, they want to be able to report on which companies have reported which bugs. Each company should be able t

report multiple bugs and bugs can also be reported by multiple companies.

| What is needed to allow this reporting?                                                          |
|--------------------------------------------------------------------------------------------------|
|                                                                                                  |
| Options:                                                                                         |
| A- Roll-up summary field of Bug_c on Account                                                     |
| B- Junction object between Bug_c and Account                                                     |
| C- Lookup field on Bug_c to Account                                                              |
| D- Master-detail field on Bug_c to Account                                                       |
|                                                                                                  |
| Answer:                                                                                          |
| В                                                                                                |
|                                                                                                  |
| Question 4                                                                                       |
|                                                                                                  |
| Duestion Type: MultipleChoice                                                                    |
| Which statement generates a list of Leads and Contacts that have a field with the phrase 'ACME'? |
|                                                                                                  |
|                                                                                                  |
| Options:                                                                                         |
|                                                                                                  |

A- List<List <sObject>> searchList = [SELECT Name, ID FROM Contact, Lead WHERE Name like 'tACME3']; B- List<List <sObject>> searchList = [FIND '\*ACME\*' IN ALL FIELDS RETURNING Contact, Lead]; **C-** Map <sObject> searchList = [FIND '\*ACME\*' IN ALL FIELDS RETURNING Contact, Lead]; D- List <sObject> searchList = [FIND '\*ACME\*' IN ALL FIELDS RETURNING Contact, Lead]; **Answer:** В **Question 5 Question Type:** MultipleChoice Which code displays the contents of a Visualforce page as a PDF? **Options:** Α-B-C-

#### **Answer:**

С

# **Question 6**

### **Question Type:** MultipleChoice

In terms of the MVC paradigm, what are two advantages of implementing the view layer of a Salesforce application using Lightning Web Component-based development over Visualforce?

Choose 2 answers

### **Options:**

- A- Log capturing via the Debug Logs Setup page
- B- Built-in standard and custom set controllers
- C- Self-contained and reusable units of an application
- D- Rich component ecosystem

#### **Answer:**

C, D

# **Question 7**

#### **Question Type:** MultipleChoice

A developer is tasked with building a custom Lightning web component to collect Contact information.

The form will be shared among many different types of users in the org. There are security requirements that only certain fields should be edited and viewed by certain groups of users.

What should the developer use in their Lightning Web Component to support the security requirements?

### **Options:**

- A- force-input-field
- B- ui-input-field
- C- aura-input-field
- D- lightning-input-field

| Answer:                                                                                            |
|----------------------------------------------------------------------------------------------------|
| A                                                                                                  |
|                                                                                                    |
| Question 8                                                                                         |
| Question Type: MultipleChoice                                                                      |
| What is an example of a polymorphic lookup field in Salesforce?                                    |
| Options:                                                                                           |
| A- The Parentid field on the standard Account object                                               |
| B- The LeadId and ContactId fields on the standard Campaign Member object                          |
| C- A custom field, Linkc, on the standard Contact object that looks up to an Account or a Campaign |
| D- The Whatld field on the standard Event object                                                   |

### **Answer:**

D

# **Question 9**

### **Question Type:** MultipleChoice

Which annotation should a developer use on an Apex method to make it available to be wired to a property in a Lightning web component?

### **Options:**

- A- @RemoteAction
- B- @AureEnabled
- C- @AureEnabled (cacheable=true)
- D- @RemoteAction(|cacheable=true)

#### **Answer:**

С

# **Question 10**

**Question Type:** MultipleChoice

| A developer creates a batch Apex job to update a large number of records, and receives reports of the job timing out and not comp | leting |
|----------------------------------------------------------------------------------------------------|--------|
|----------------------------------------------------------------------------------------------------|--------|

What is the first step towards troubleshooting the issue?

### **Options:**

- A- Check the asynchronous job monitoring page to view the job status and logs.
- B- Check the debug logs for the batch job.
- C- Decrease the batch size to reduce the load on the system.
- **D-** Disable the batch job and recreate it with a smaller number of records.

#### **Answer:**

Α

### **To Get Premium Files for PDI Visit**

https://www.p2pexams.com/products/pdi

### **For More Free Questions Visit**

https://www.p2pexams.com/salesforce/pdf/pdi

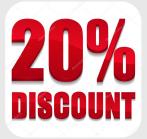